**Switch, LED interface Real board debugging if-then statements** 

### **Overview**

 **Successive refinement Modular programming Subroutines, parameter passing Debugging dump** 

# When we solve problems on the computer, we need to answer these questions:

- What does being in a state mean? List state parameters
- What is the starting state of the system? Define the initial state
- What information do we need to collect? List the input data
- What information do we need to generate? List the output data
- How do we move from one state to another? Actions we could do
- What is the desired ending state? Define the ultimate goal

# *Successive refinement*, *stepwise refinement*, and *systematic decomposition*

- Start with a task and decompose the task into a set of simpler subtasks
- Subtasks are decomposed into even simpler sub-subtasks.
- Each subtask is simpler than the task itself.
- Make design decisions
- Subtask is so simple, it can be converted to software code.

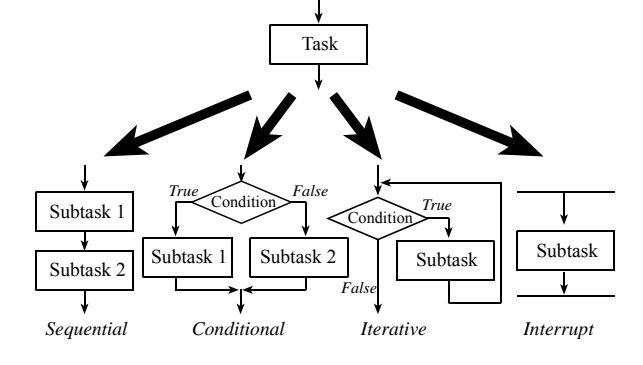

We need to recognize these phrases that translate to four basic building blocks:

- "do A then do B"  $\rightarrow$  sequential
- "do A and B in either order"  $\rightarrow$  sequential (parallel)
- -
- "if A, then do B"  $\rightarrow$  conditional
- "for each A, do B"  $\rightarrow$  iterative
- "do A until B"  $\rightarrow$  iterative
	-
- "repeat A over & over forever"  $\rightarrow$  iterative (condition always true)
- "on external event do B"  $\rightarrow$  interrupt
	- "every t msec do B"  $\rightarrow$  interrupt
- 
- 
- 
- 

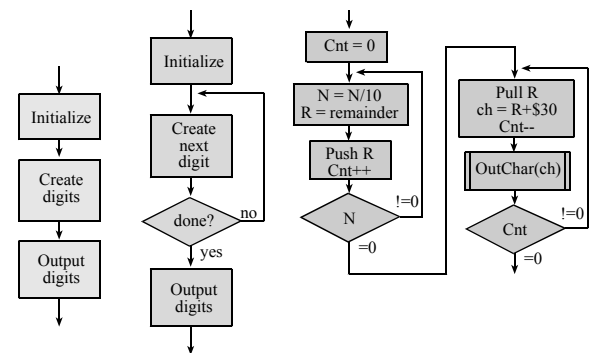

*Figure 5.6. Successive refinement method for the iterative approach.*

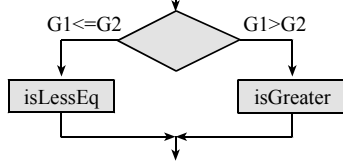

*Figure 5.3. Flowchart of an if-then-else structure.* 

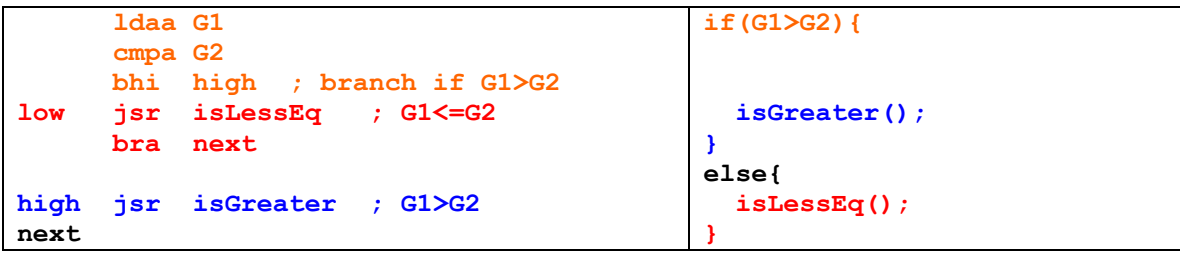

*Program 5.1. An unsigned if-then-else structure.* 

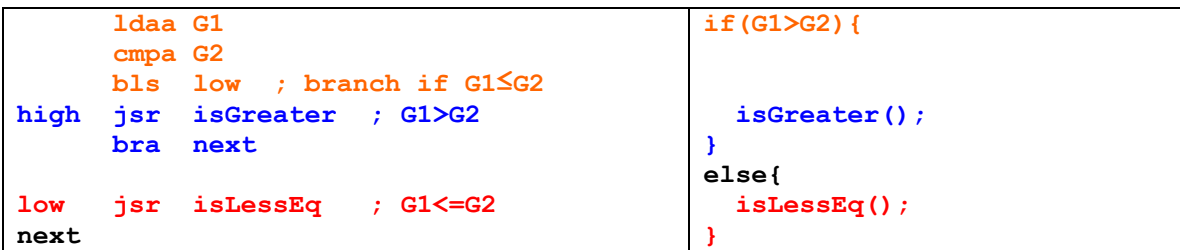

*Alternative unsigned if-then-else structure.* 

```
while(G2 > G1){Body();}
```
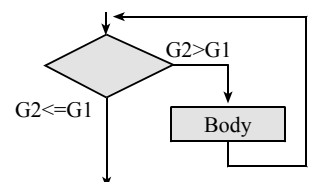

*Figure 5.4. Flowchart of a while structure.* 

The program begins with a test of **G2>G1**. If **G2<=G1** then the body of the while loop is skipped.

|      | loop ldaa G2 |          |                                | while $(G2 > G1)$ { |  |
|------|--------------|----------|--------------------------------|---------------------|--|
|      | cmpa G1      |          |                                | $Body()$ ;          |  |
|      |              |          | bls next ; stop if $G2\leq G1$ |                     |  |
|      |              |          | jsr Body ; body of loop        |                     |  |
|      |              | bra loop |                                |                     |  |
| next |              |          |                                |                     |  |

*Program 5.2. A while loop structure.* 

**Question 1**. Assume PT0 is an input. Draw a flowchart describing software that waits until PT0 is a 1 (loops back over and over if PT0 is a 0). Next, write it in C. Finally, write it in assembly.

#### **5.2.5. For loops**

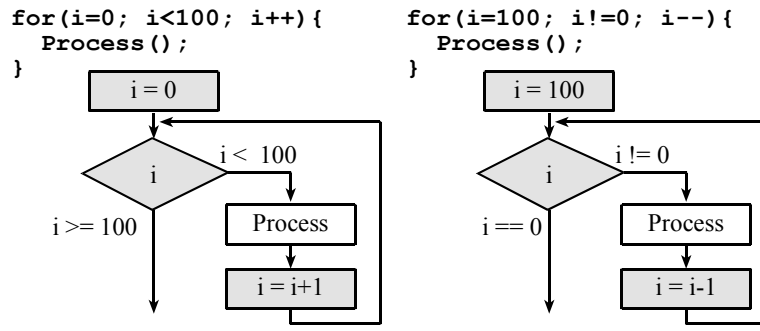

*Figure 5.5. Two flowcharts of a for-loop structure.* 

The first implementation places the loop counter in the Register B, as shown in Program 5.3.

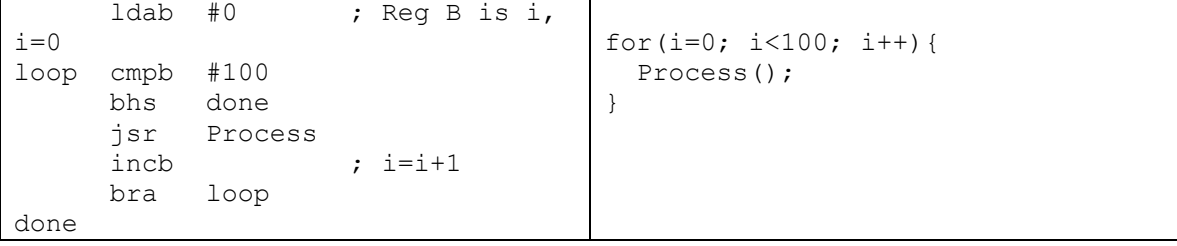

*Program 5.3. A simple for-loop.* 

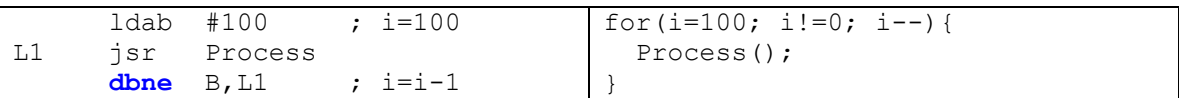

*Program 5.4. The dbne instruction optimizes this for-loop implementation.* 

**Question 2**. Assume PT0 is an output. Draw a flowchart describing software that toggles PT0 1000 times (set PT0=1, then PT0=0 500 times). Next, write it in C. Finally, write it in assembly.

# **5.1. Modular design**

Goal

**Clarity** Create a complex system from simple parts Definition of modularity Maximize number of modules Minimize bandwidth between them Entry point (where to start) The label of the first instruction of the subroutine Exit point (where to end) The **rts** instruction Good practice, one **rts** as the last line Public (shared, called by other modules) Add underline in the name, module name before Private (not shared, called only within this module) No underline in the name Helper functions Coupling (amount of interaction between modules) Data passed from one to another (bandwidth) Synchronization between modules

# **3.3.5. Subroutines and the stack**

classical definition of the stack

- push saves data on the top of the stack,
- pull removes data from the top of the stack
- stack implements last in first out (LIFO) behavior
- stack pointer (SP) points to top element

#### many uses of the stack

- temporary calculations
- subroutine (function) return addresses
- subroutine (function) parameters
- local variables

The push and pull instructions

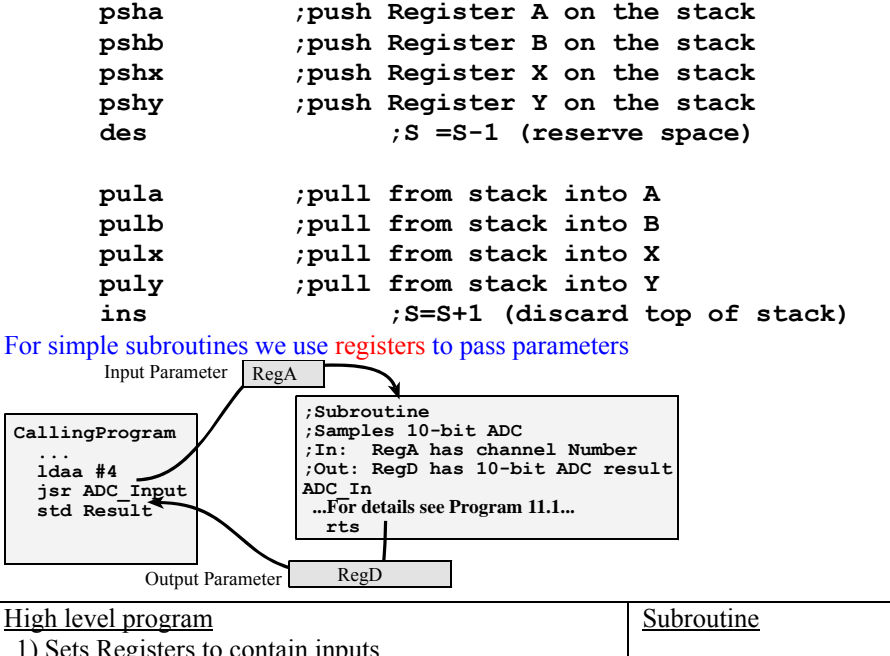

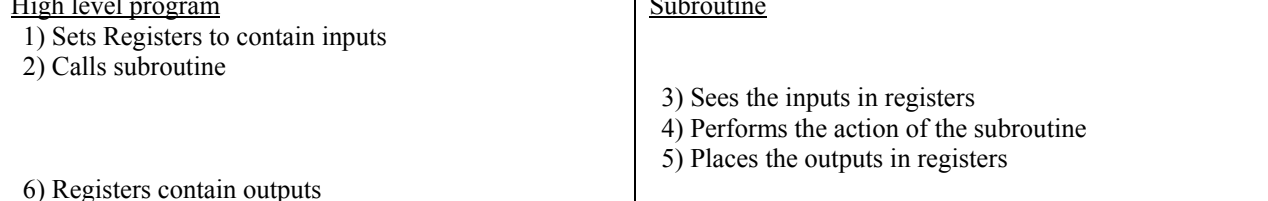

Linear approach

#### Modular approach

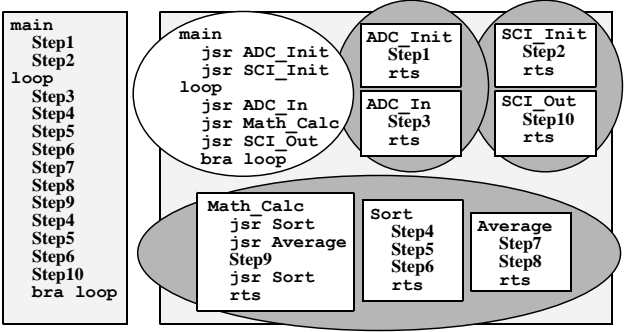

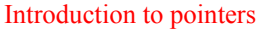

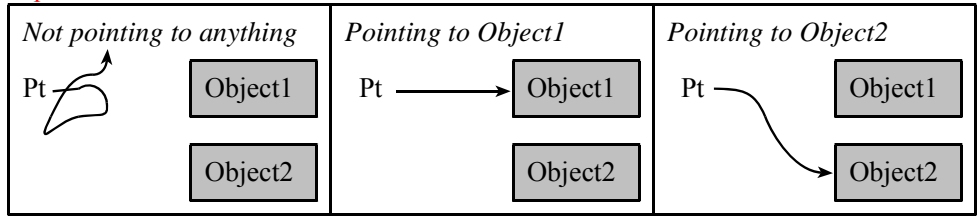

*Figure 6.1. Pointers are addresses pointing to objects. The objects may be data, functions, or other pointers.* 

If Register X or Y contains an address, we say it points into memory

```
;read 8-bit contents pointed to by X
```
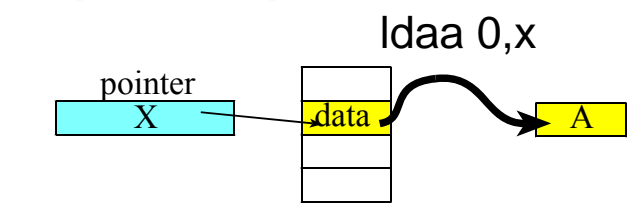

**;read 16-bit contents pointed to by Y** 

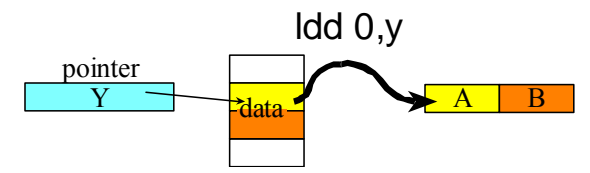

#### **The bottom line**

 **Stack is used for return address, temporary storage Subroutines provide a means for modular code For now, we pass parameters in registers Pointers are addresses Set a pointer to point to data Read the data at that pointer Write data through the pointer Change the pointer to next element 8-bit or 16-bit data? Signed or unsigned numbers?**